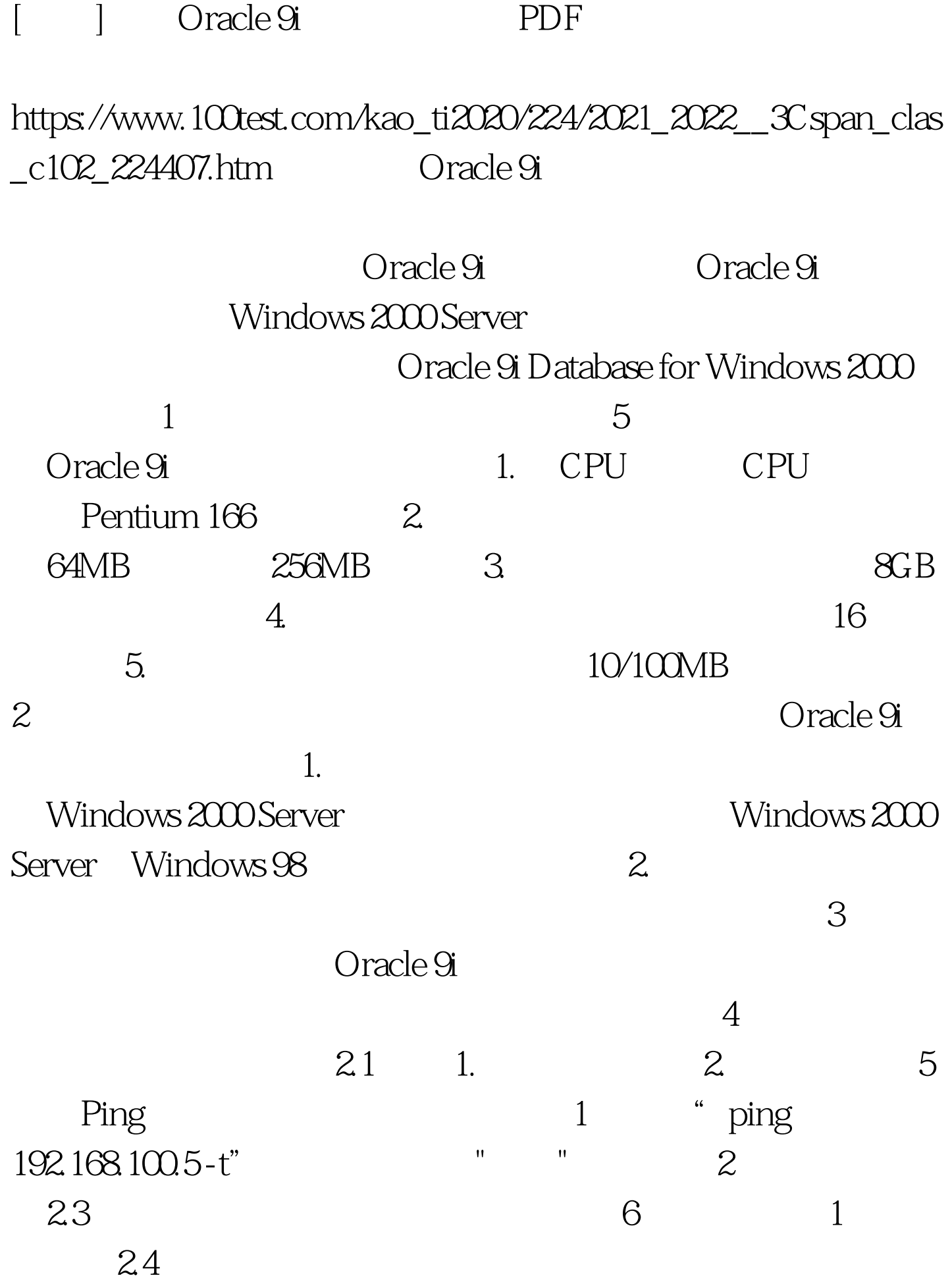

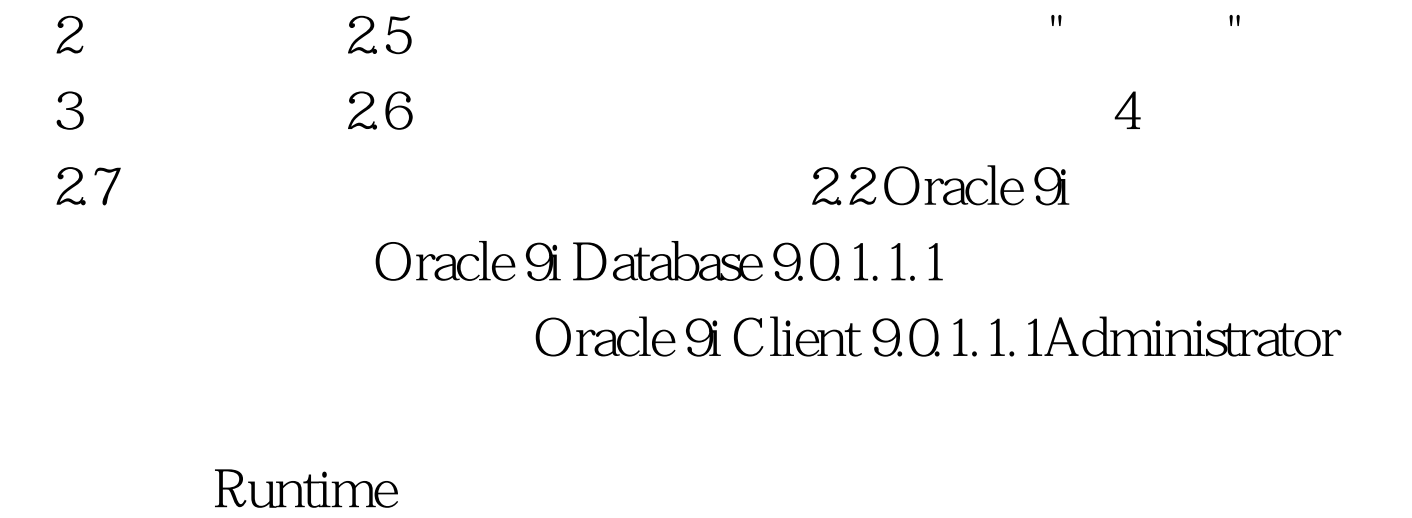

Oracle 9i Management and Integration 9.0.1.0.1Oracle Management Server(Server) Oracle Internet Directory Oracle Internet Directory Oracle Directory Manager Oracle Integration Server(Server) and Dracle Java  $5$  (2.8)  $6$  and  $29$  $7$  and  $210$ myoracle.mynet" SID " myoracle" "  $8$  (2.11)  $9$   $212$   $10$  $2.13$  and  $11$  $44\%$  2.14  $12\qquad87%$  $13$   $215$  $4$  and  $14$  $2.16$  and  $15$  Oracle  $2.17$  16  $2.18$ 

myoracle.mynet 100Test www.100test.com